# **TXRangerS** TX6000S

#### 専用アプリ TraceXtra クイックガイド

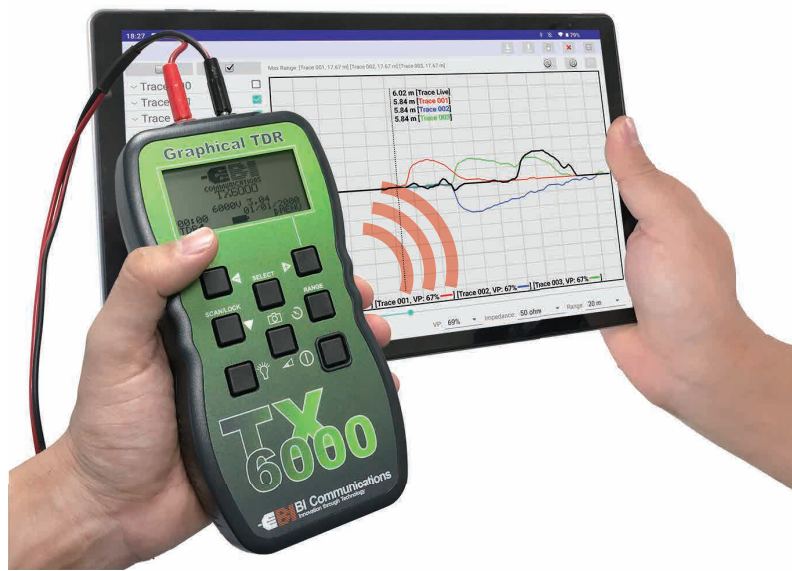

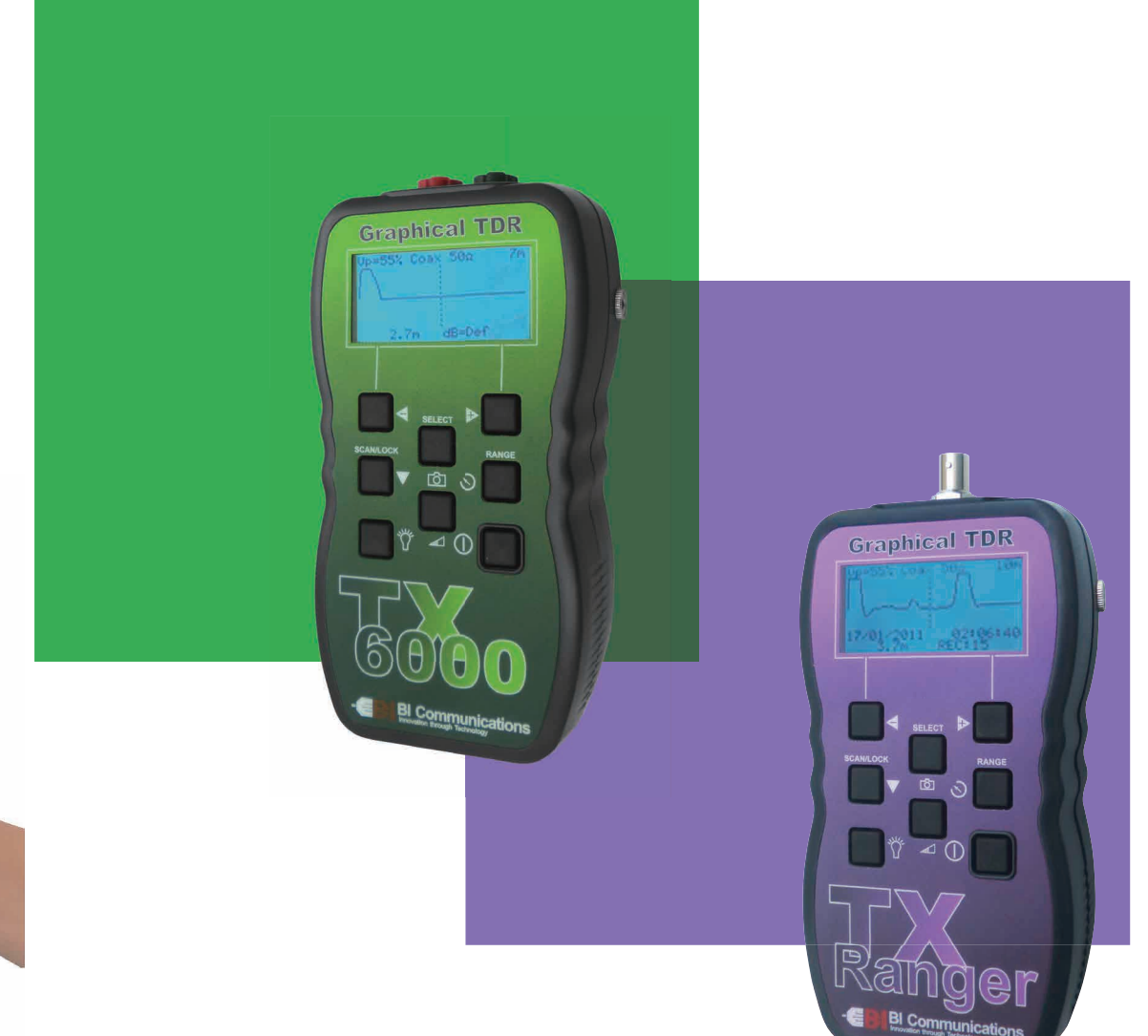

**GOODMAN** 

#### 機器の接続方法

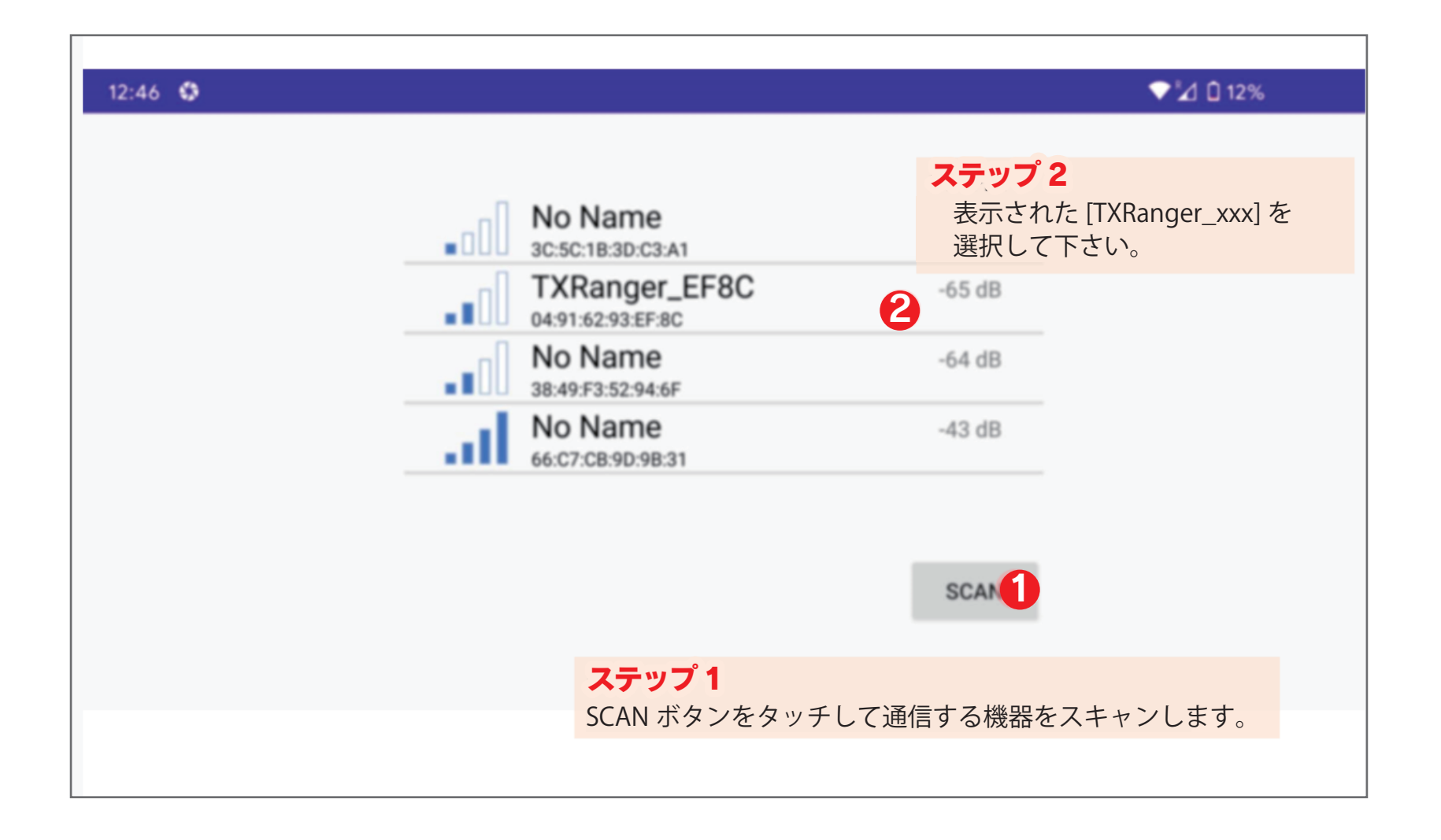

### 測定データのダウンロードと表示方法

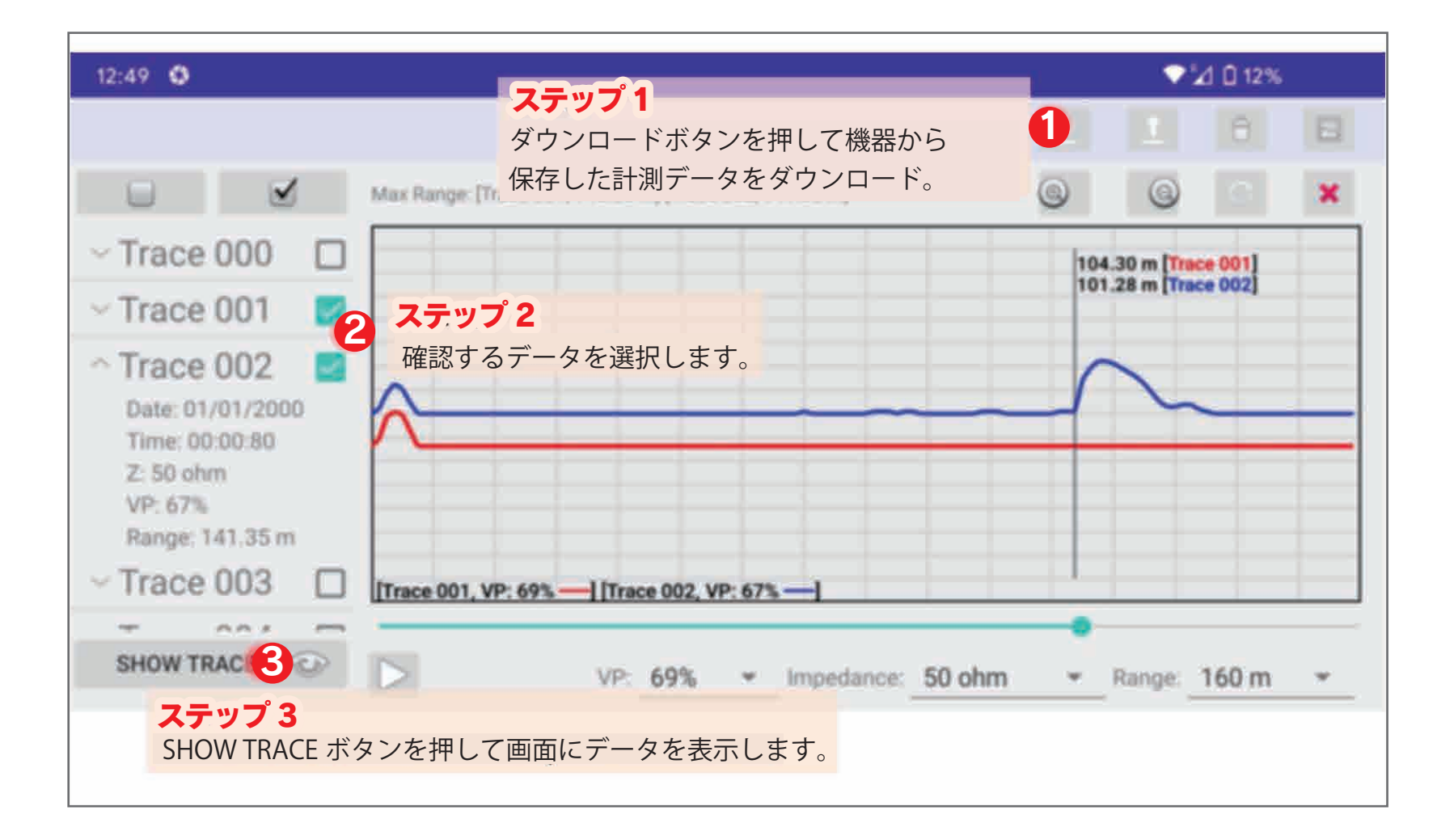

### 表示データと LIVEトレースの操作方法

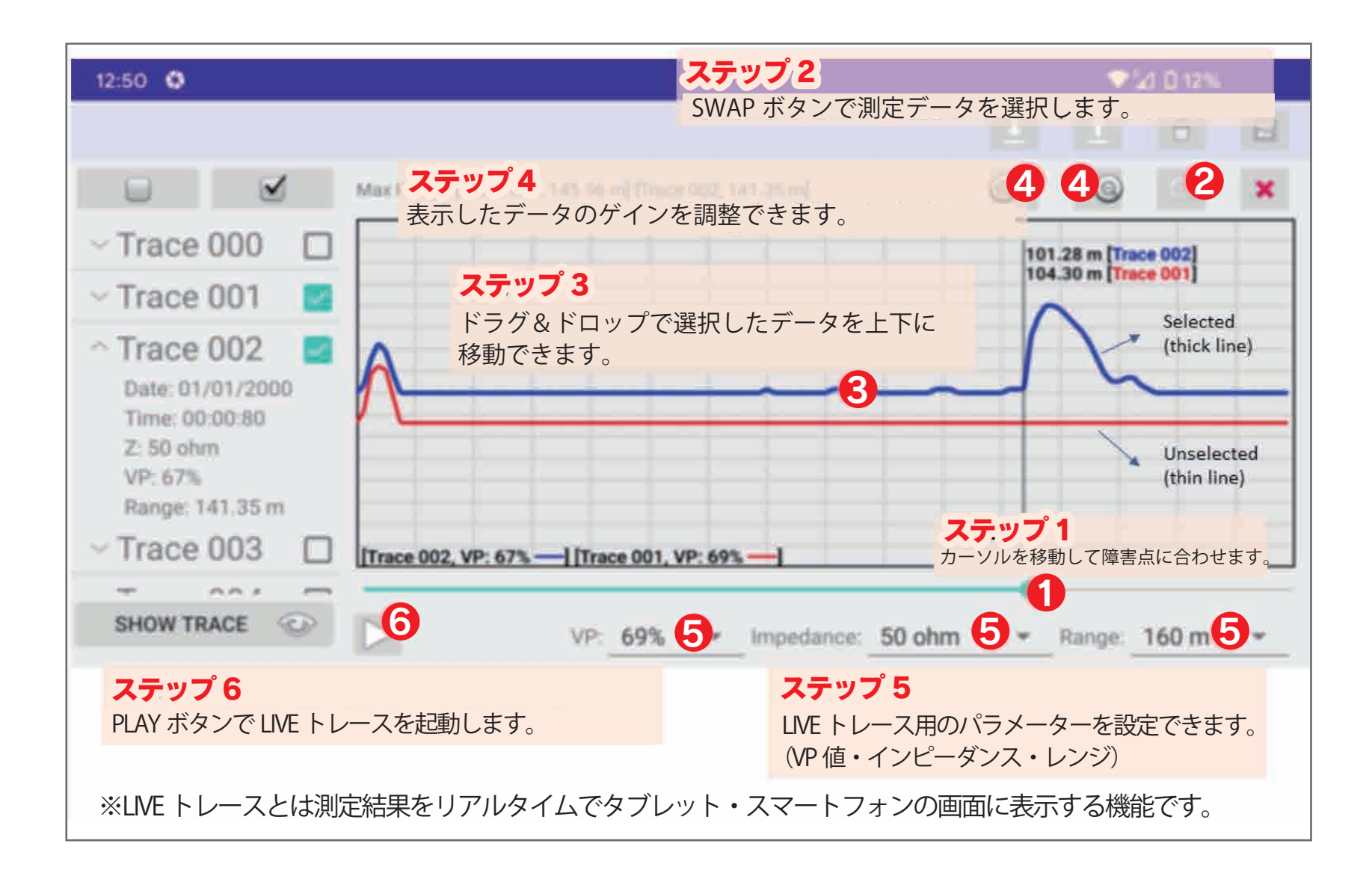

## LIVEトレースの測定データ保存方法

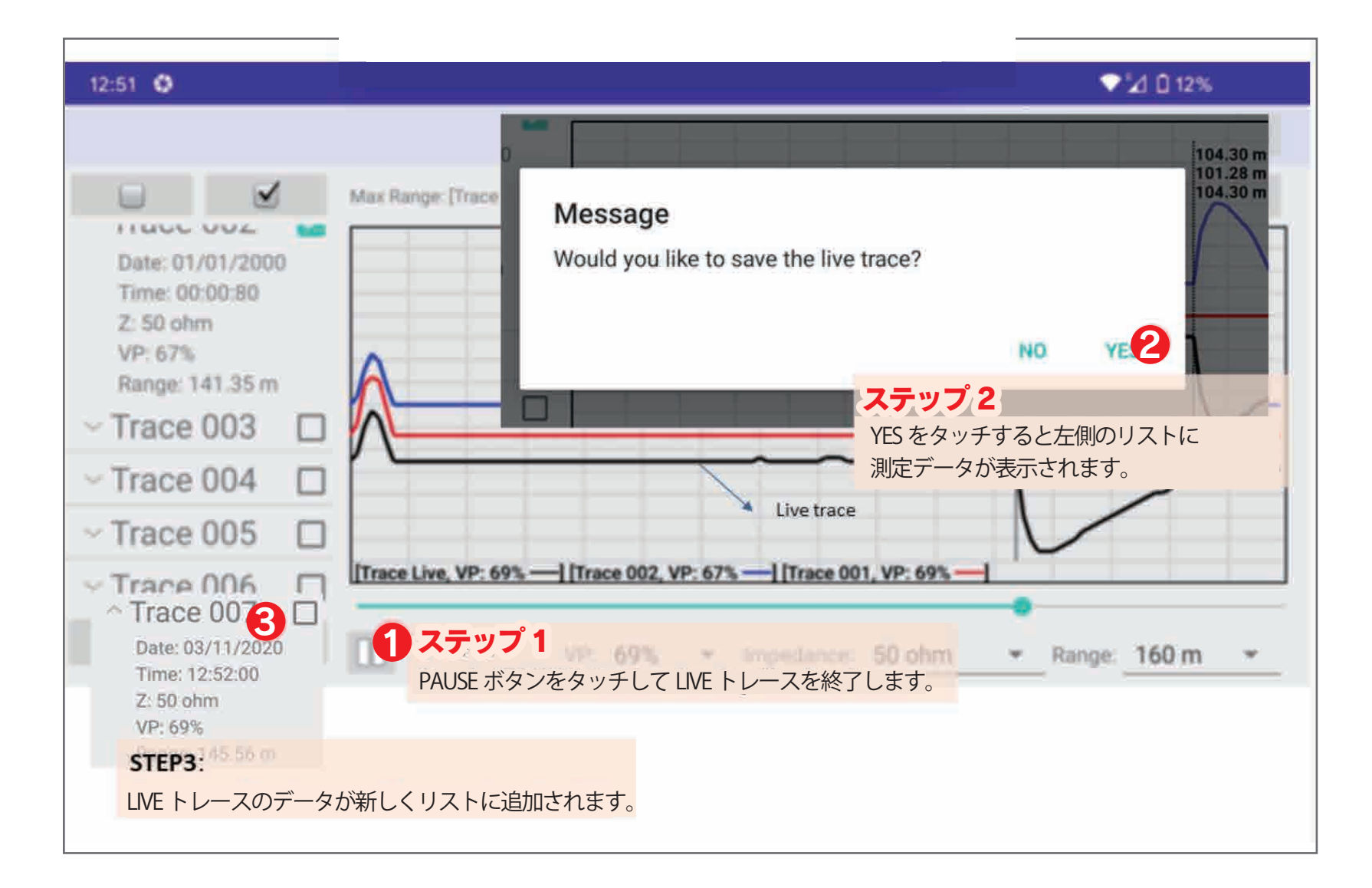

#### 測定データの機器へのアップロード

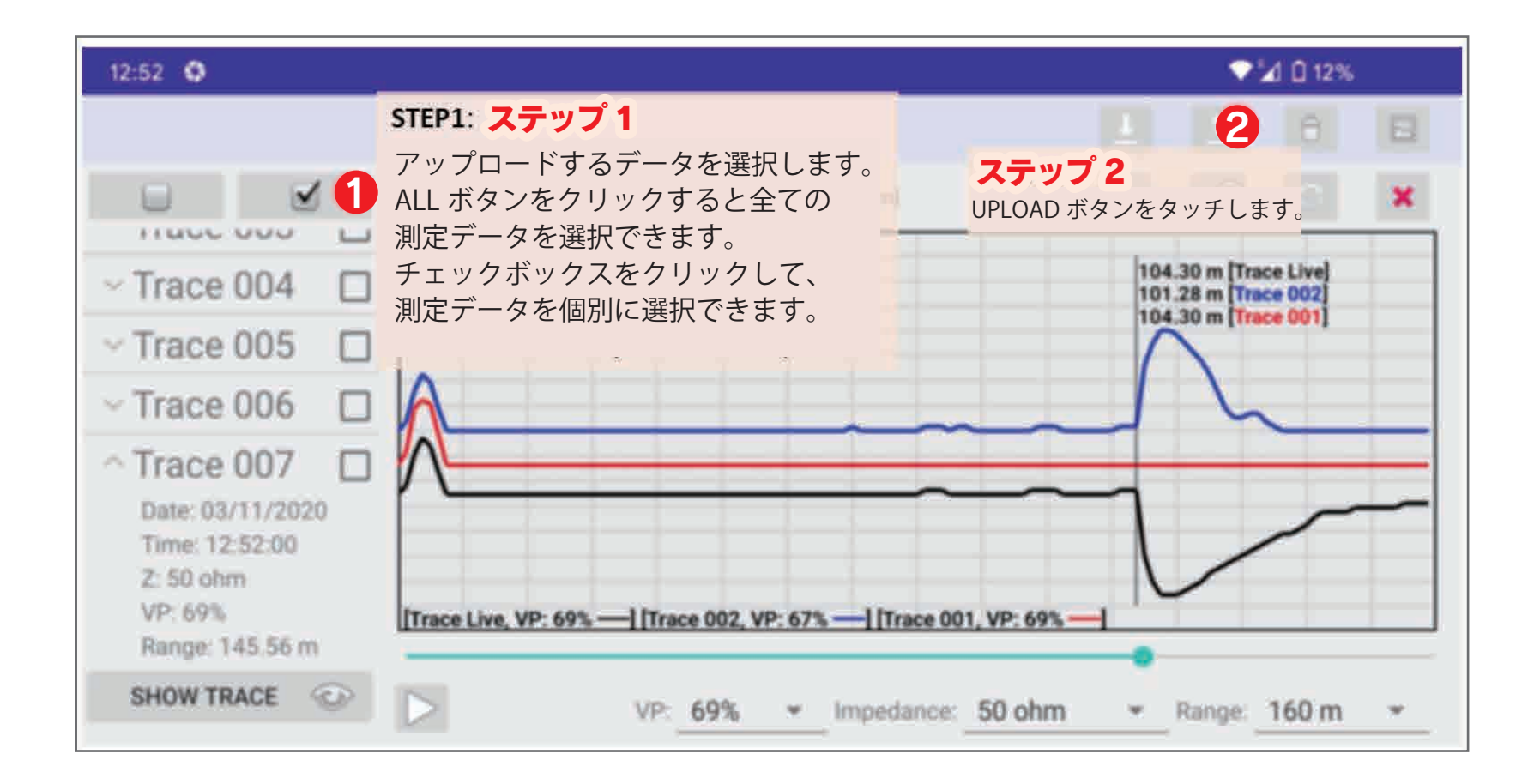

## 測定データの保存と共有方法

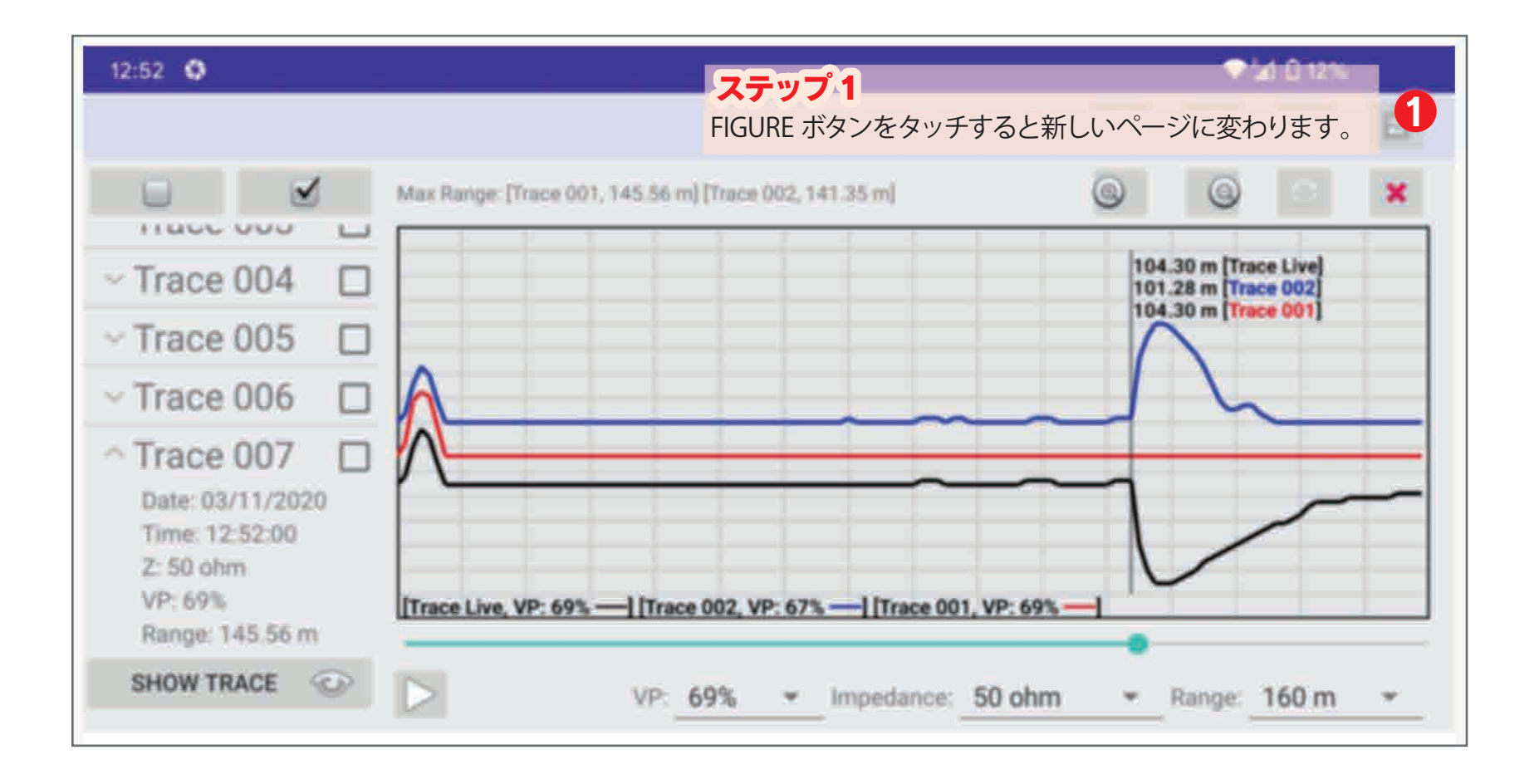

#### 測定データの保存と共有方法

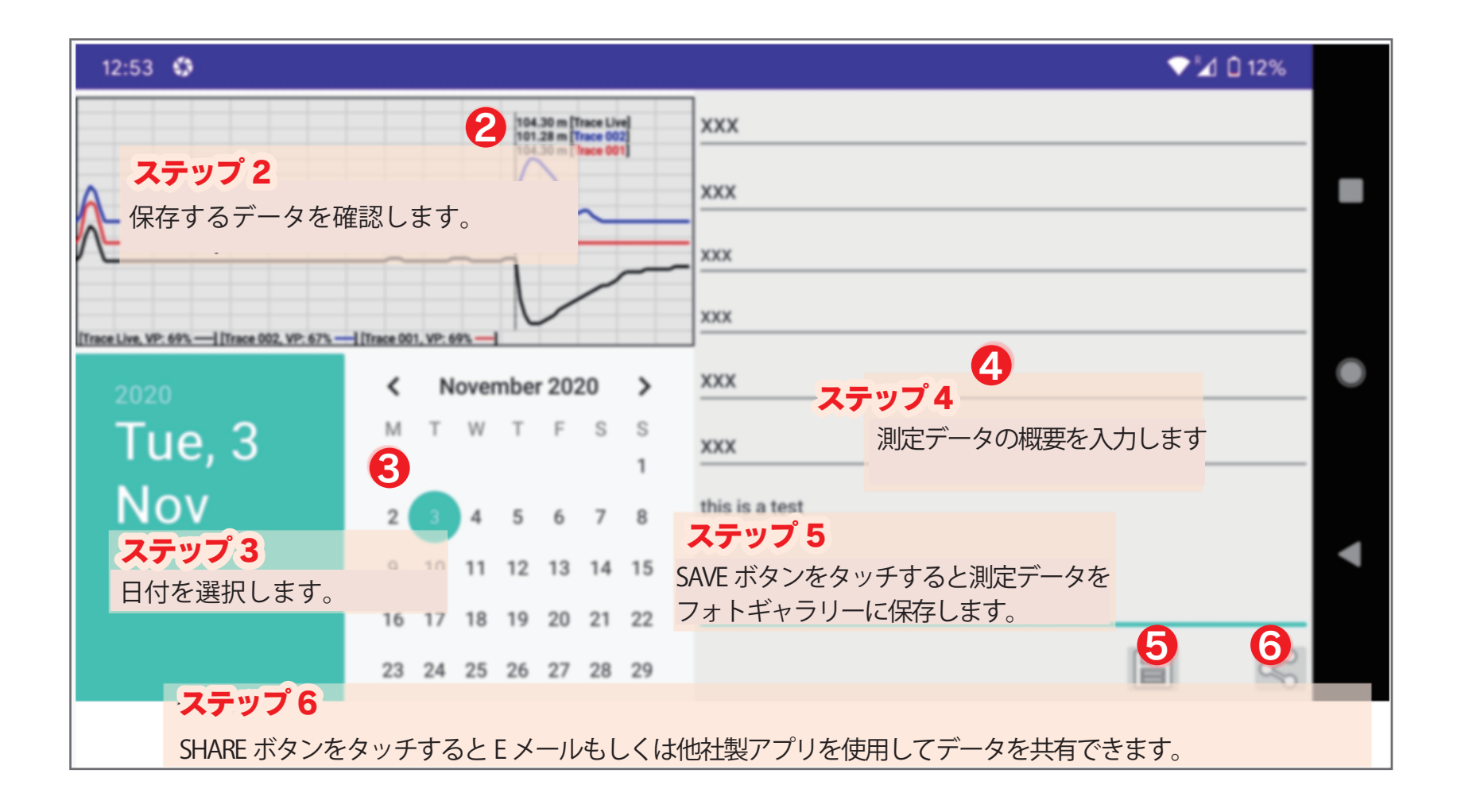

## 測定データの送信方法(E メールもしくはその他のアプリ)

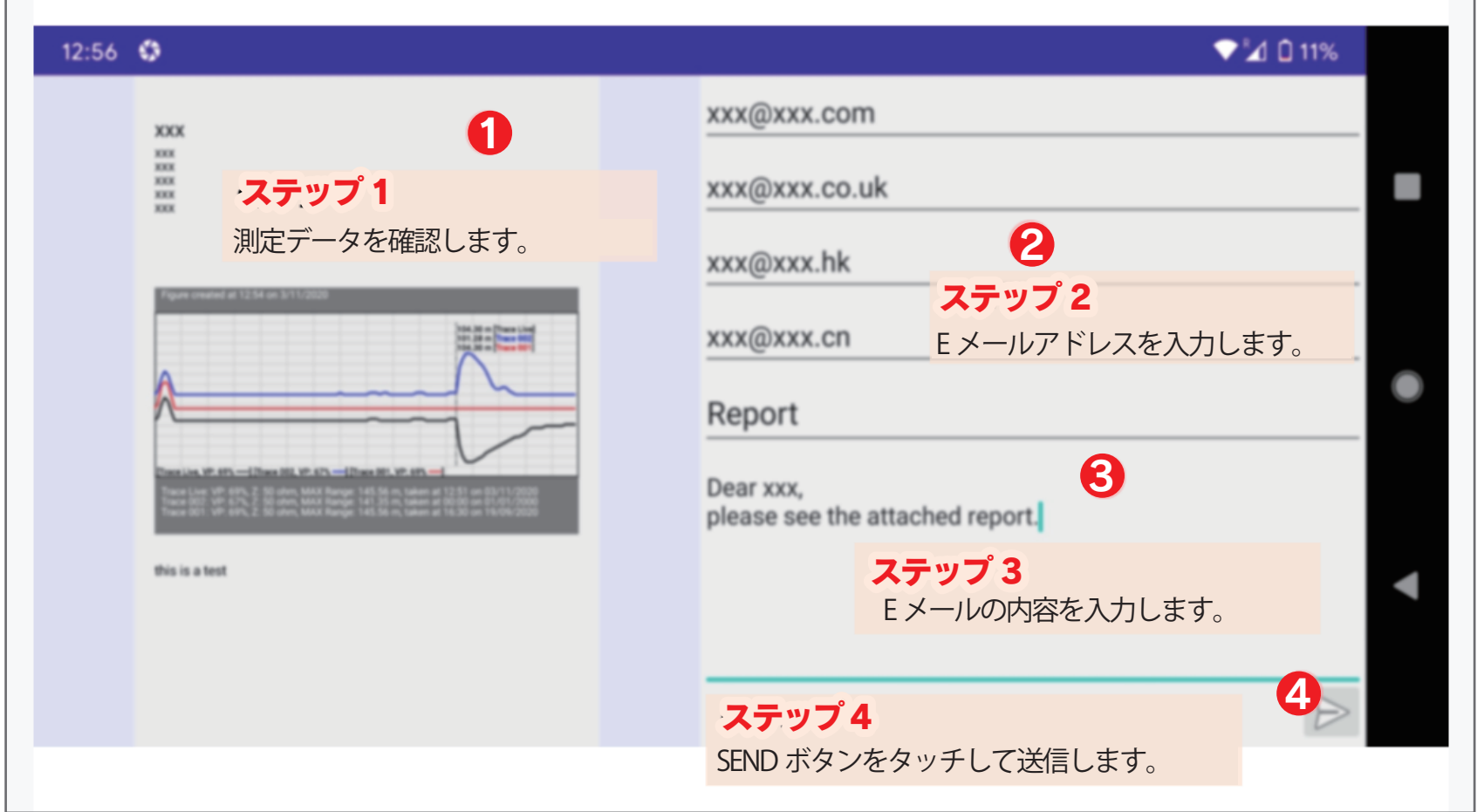